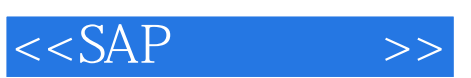

 $<<$ SAP  $>>$ 

- 13 ISBN 9787115288219
- 10 ISBN 7115288216

出版时间:2012-8

页数:294

extended by PDF and the PDF

http://www.tushu007.com

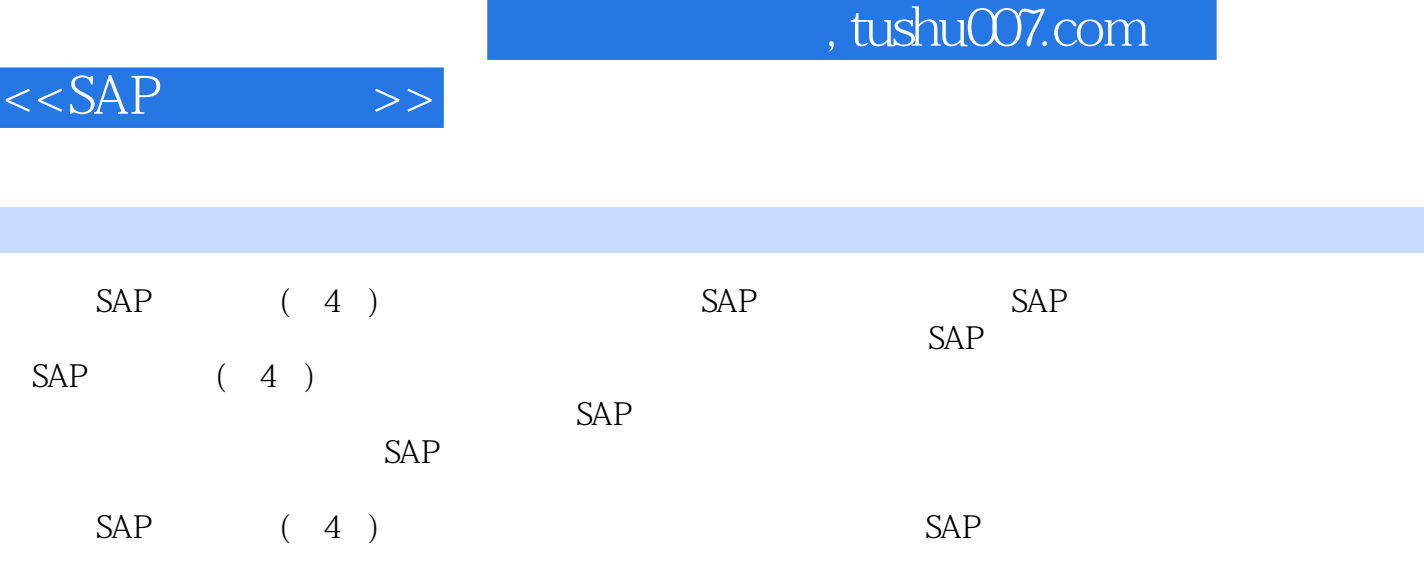

 $SAP$ 

I

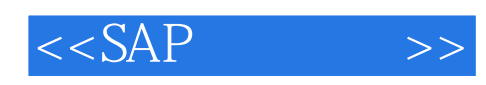

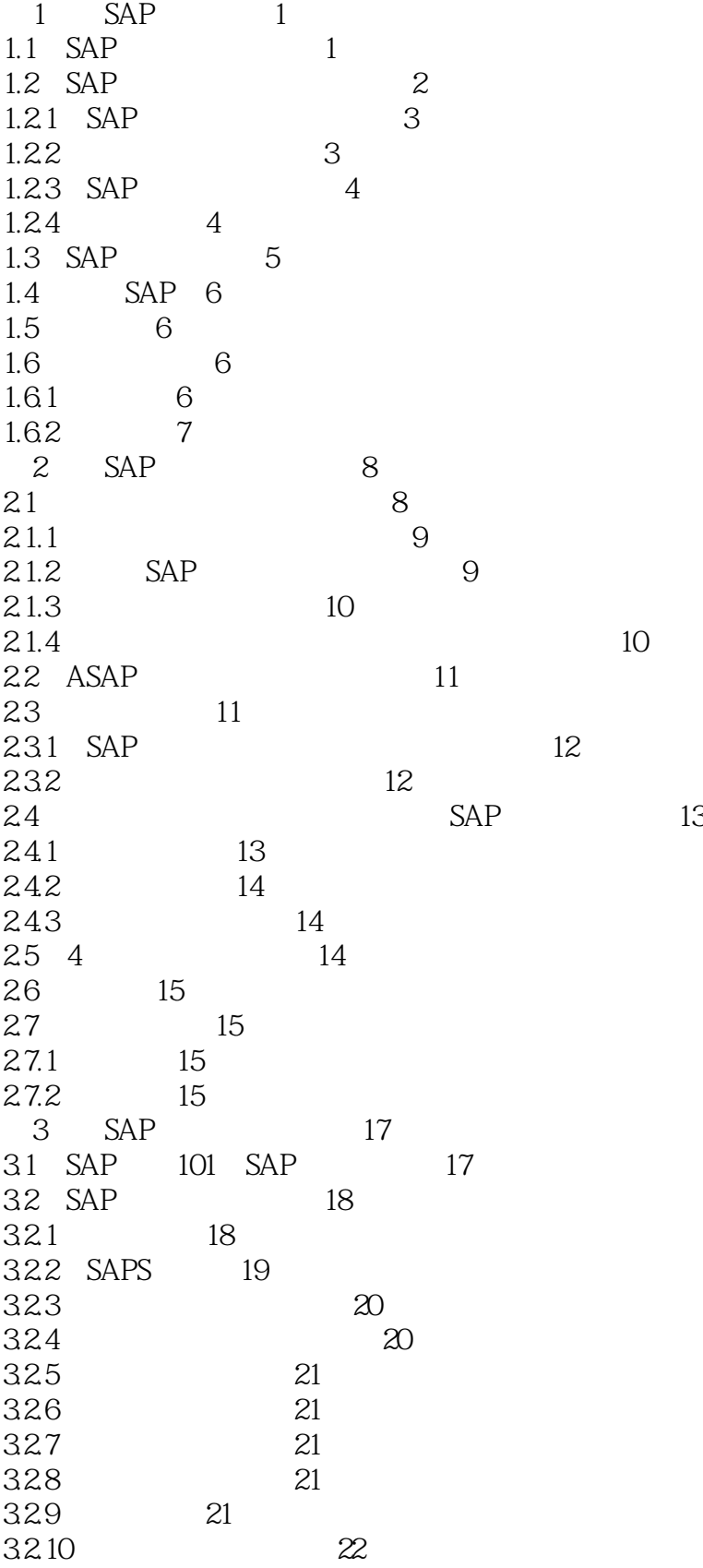

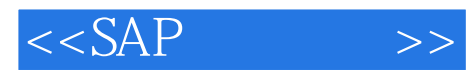

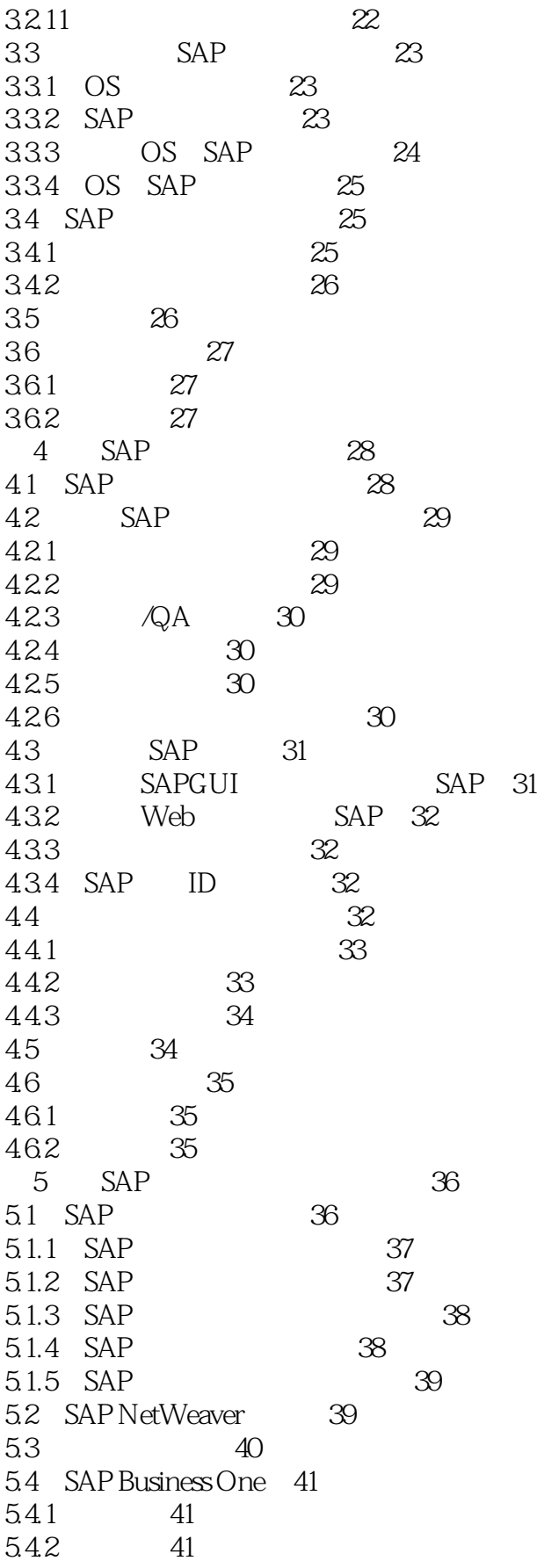

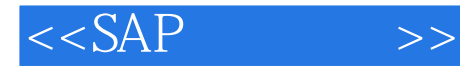

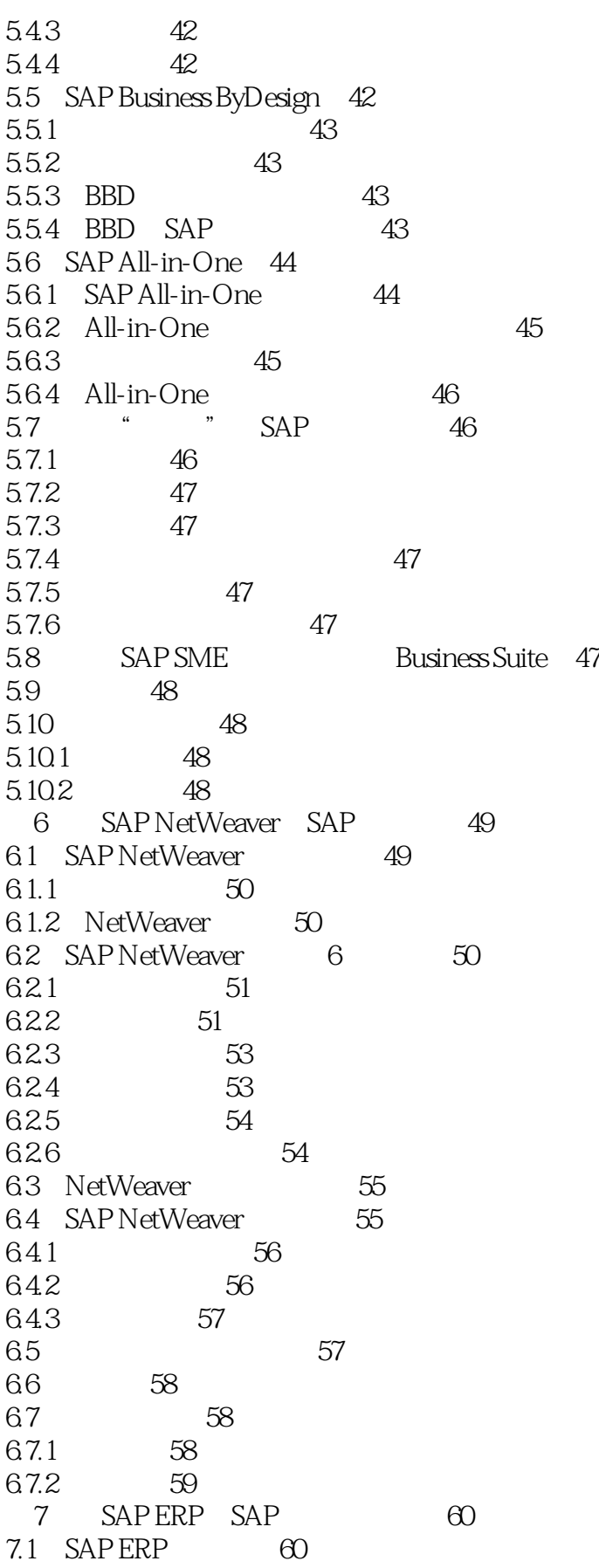

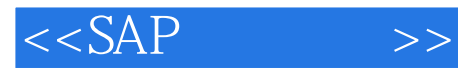

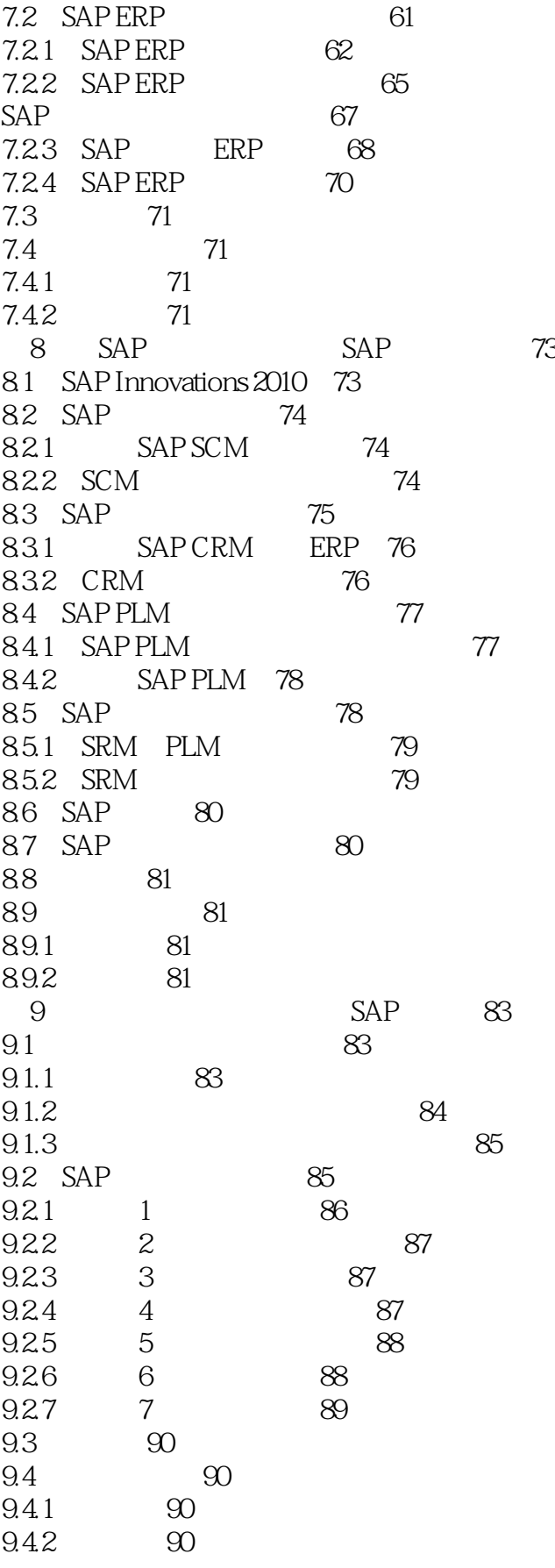

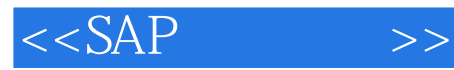

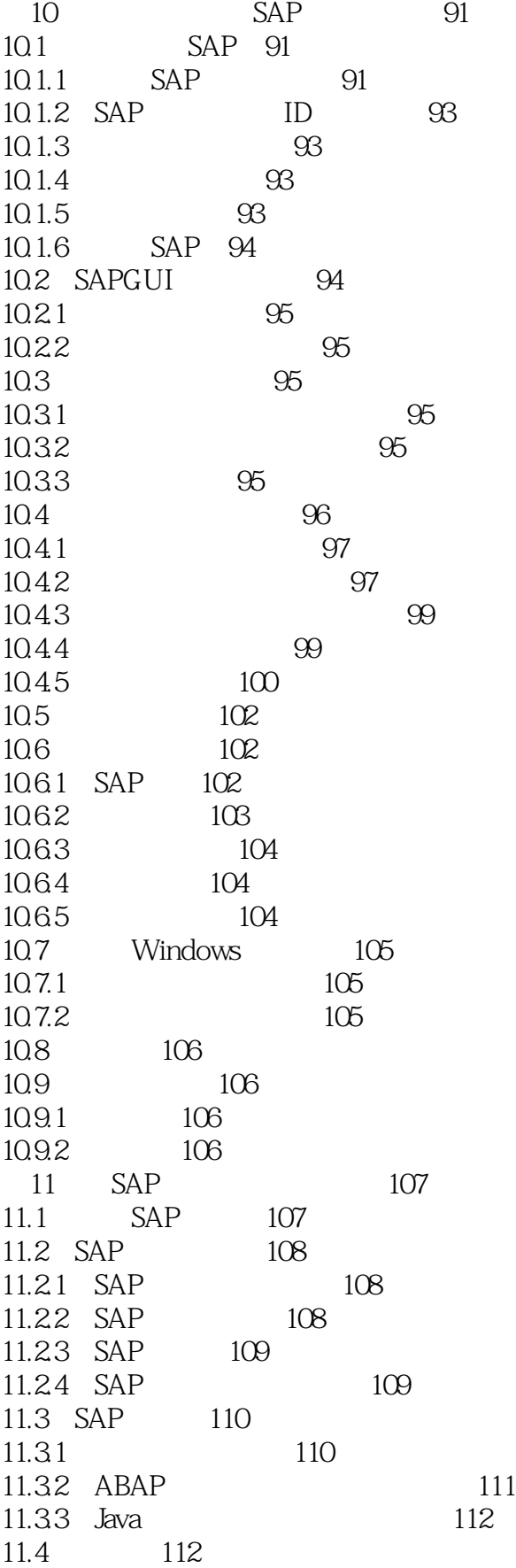

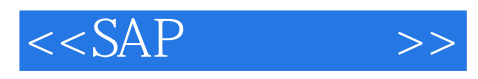

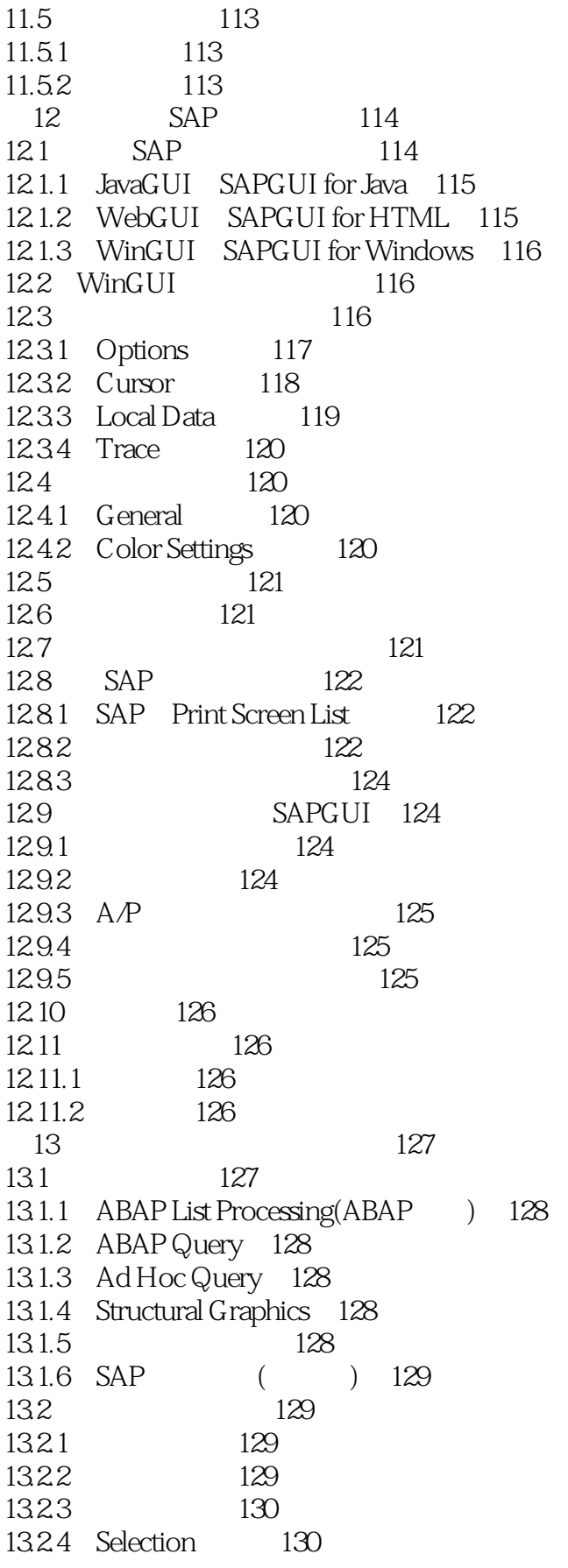

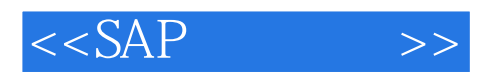

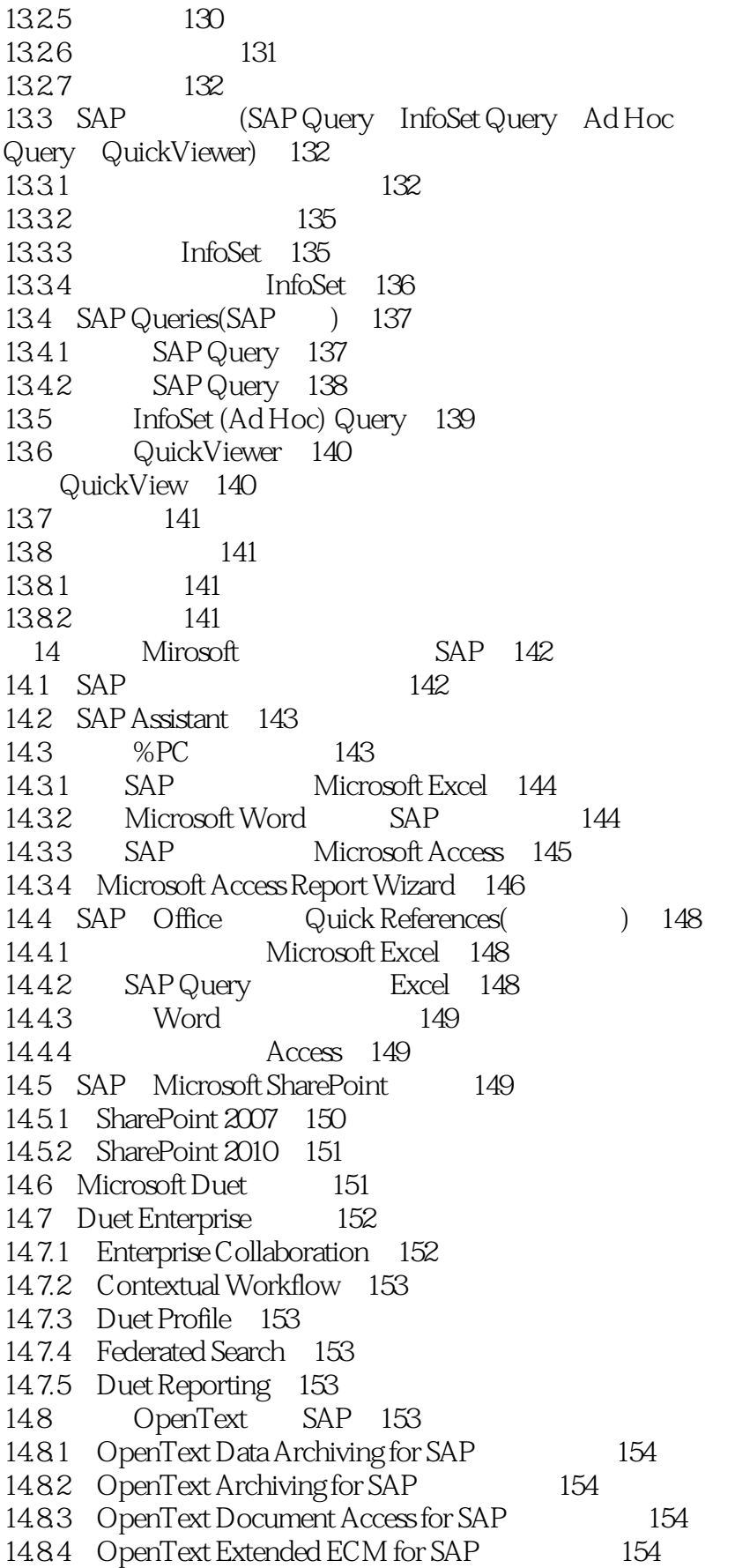

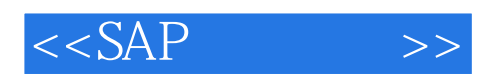

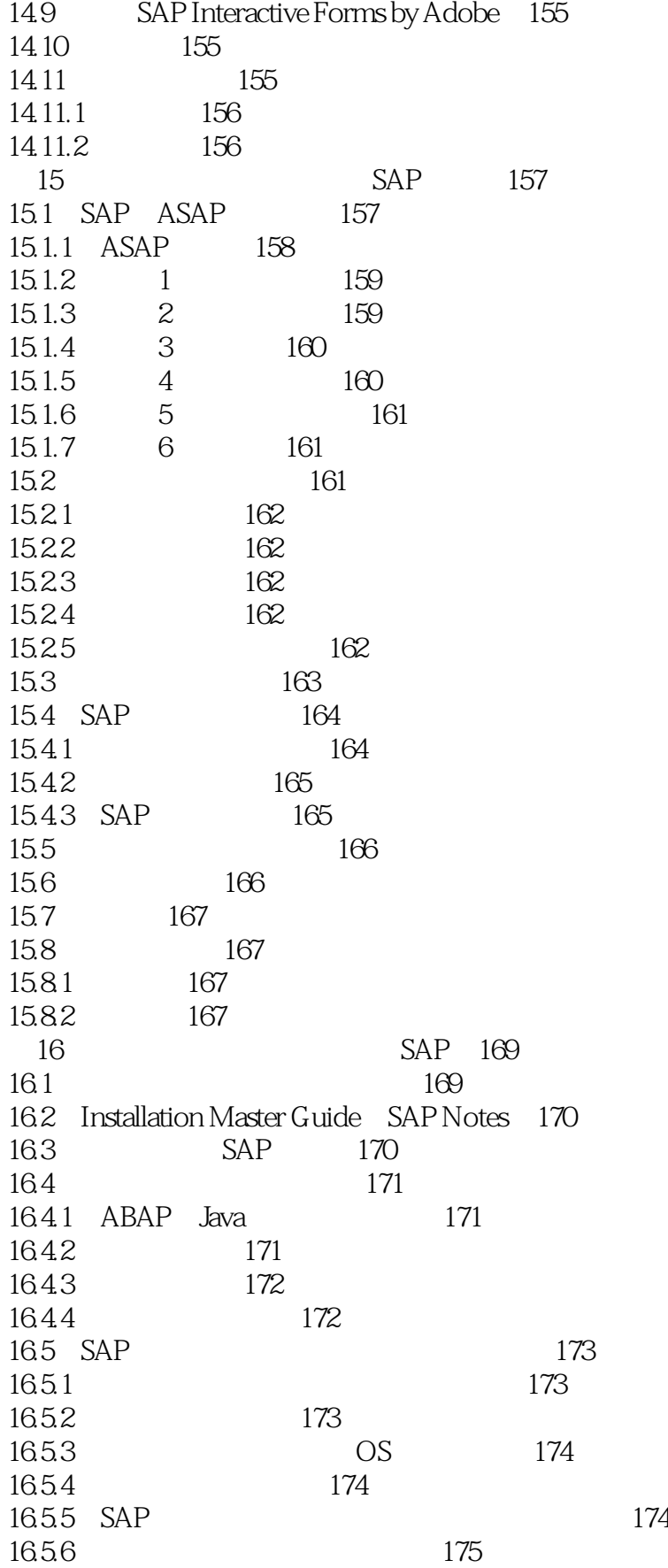

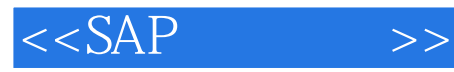

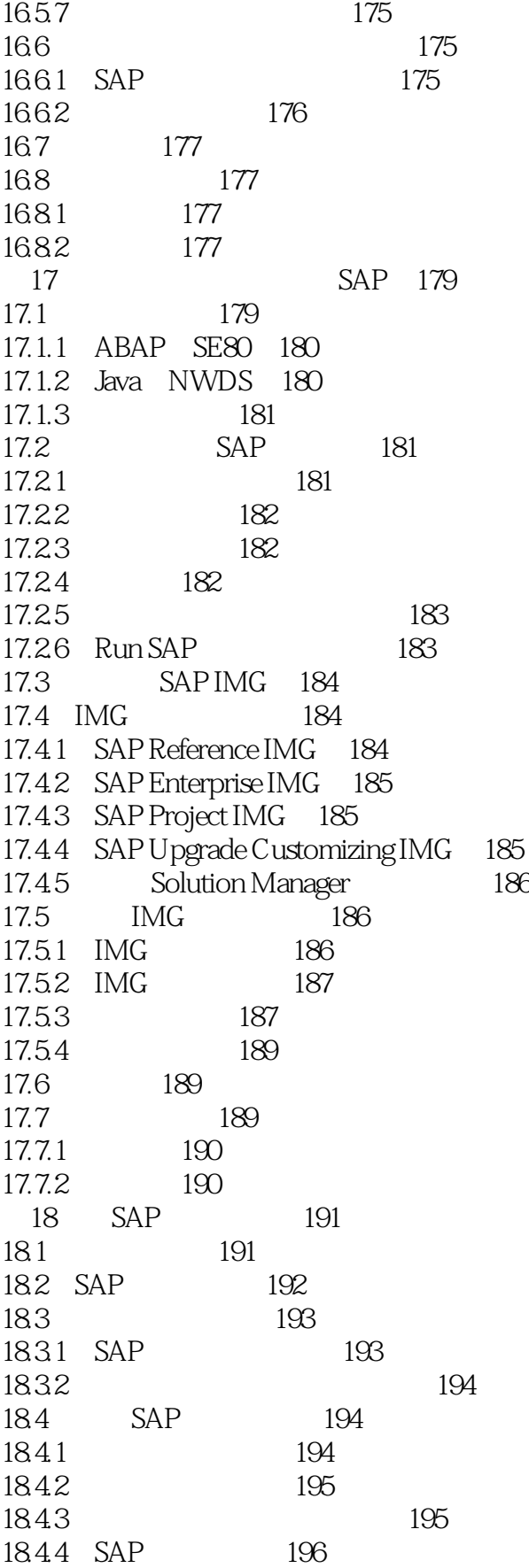

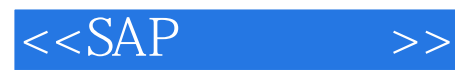

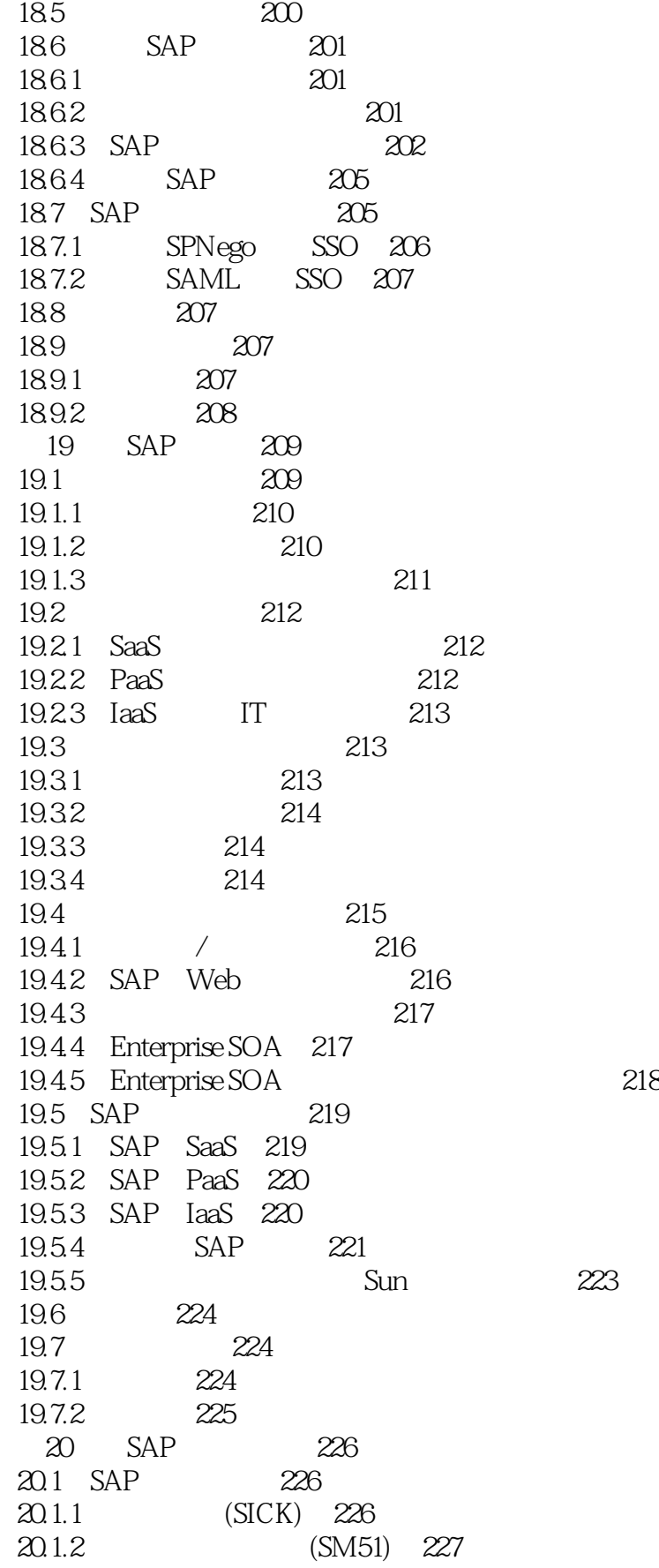

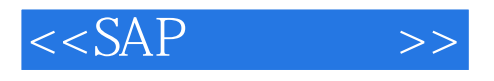

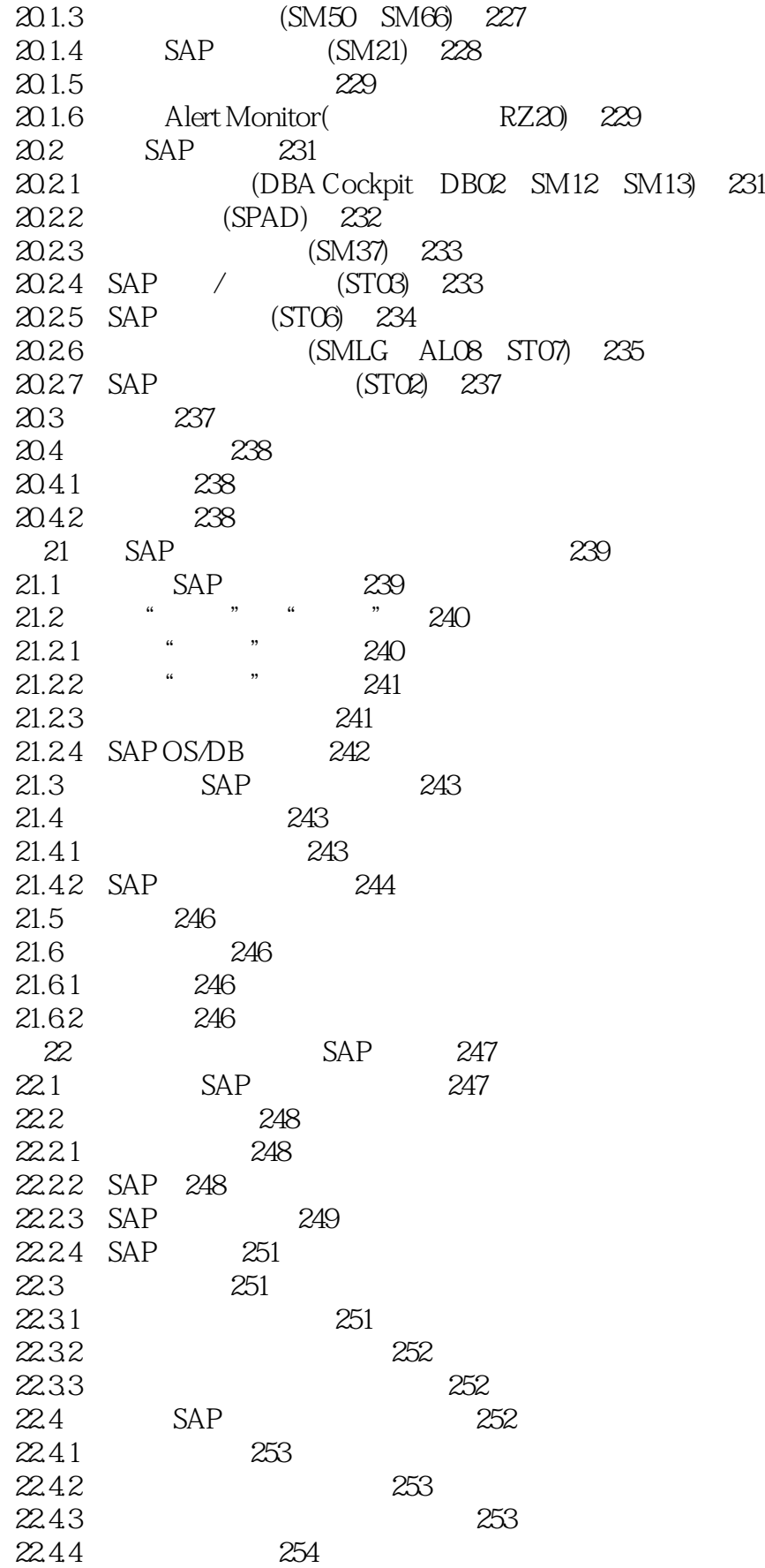

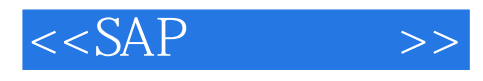

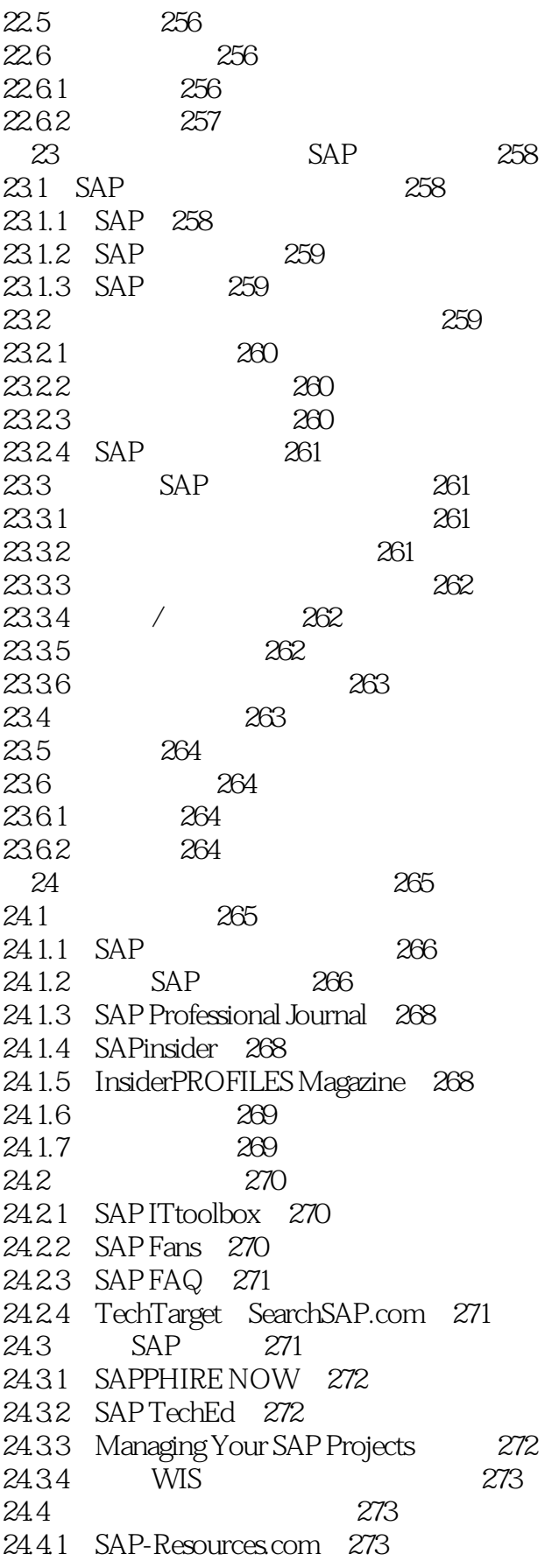

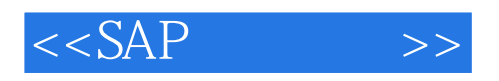

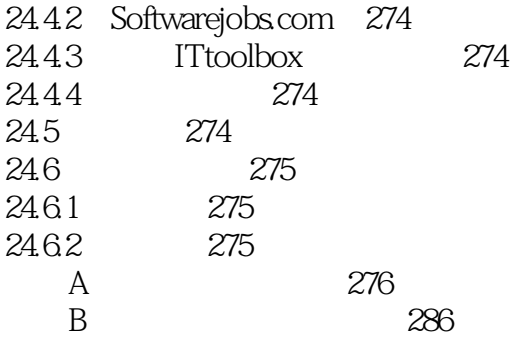

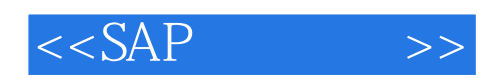

本站所提供下载的PDF图书仅提供预览和简介,请支持正版图书。

更多资源请访问:http://www.tushu007.com